# Torchy: A Tracing JIT Compiler for **G** PyTorch

NUNO P. LOPES

UNIVERSITY OF LISBON

# Machine Learning: Many useful applications

- Medical imaging
- Traffic prediction in navigation apps
- Text translation
- Grammar checking
- Fraud detection
- SPAM detection

 $\bullet$  …

# Computing demand for ML is exploding

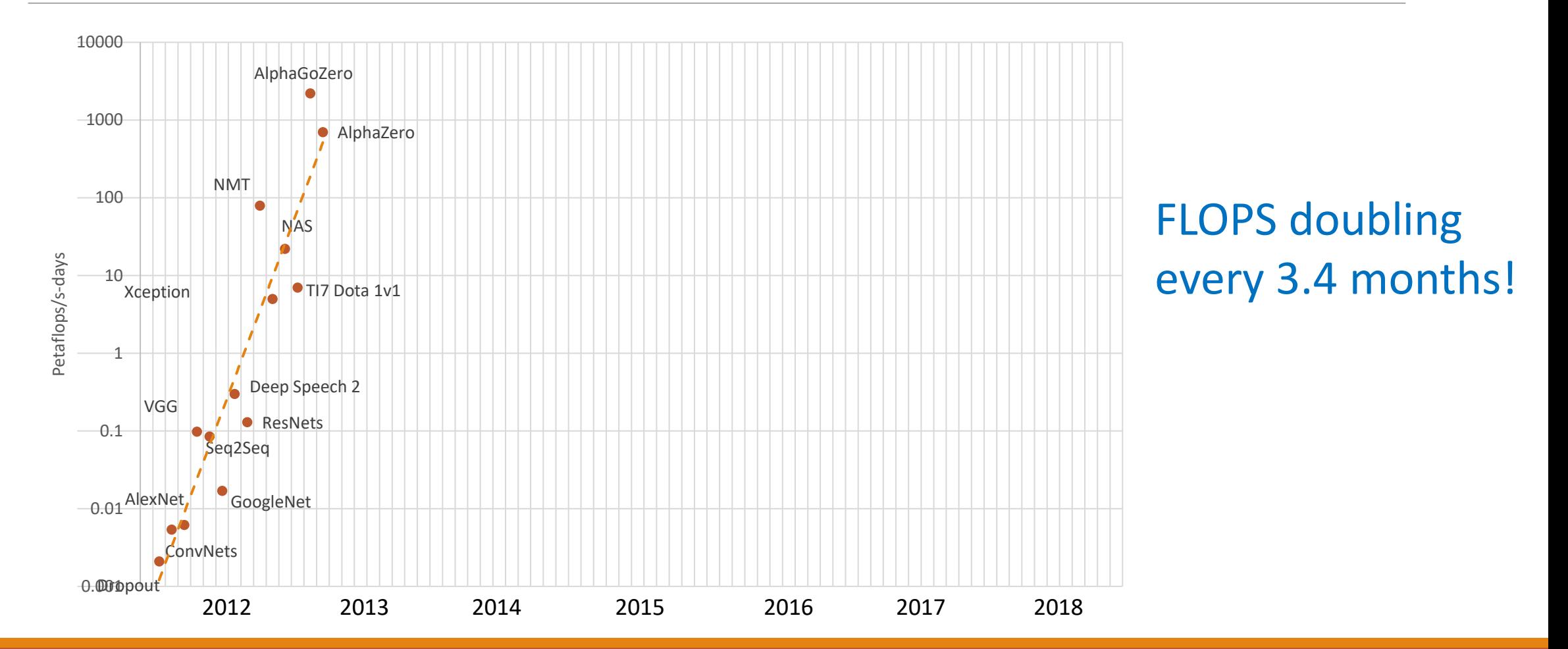

# ML models run in frameworks

• First generation

o Developer assembles model as a data-flow graph first

- o Hard for development & debugging
- o No support for dynamic models

o TensorFlow 1

• Second generation / aka eager-mode or imperative

- o Instructions executed straight away
- o Easier

o PyTorch, TensorFlow 2

# Eager-mode frameworks are amazing!

```
x = torch.tensor((1.,2.), (3.,4.)))y = torch.tensor((5., 6.), (7., 8.)))z = x.mul(y)z = z.add(y)x.add(z)
```
print(x)

tensor([[11., 20.],  $[31., 44.]$ 

# Eager-mode frameworks are slow! (29)

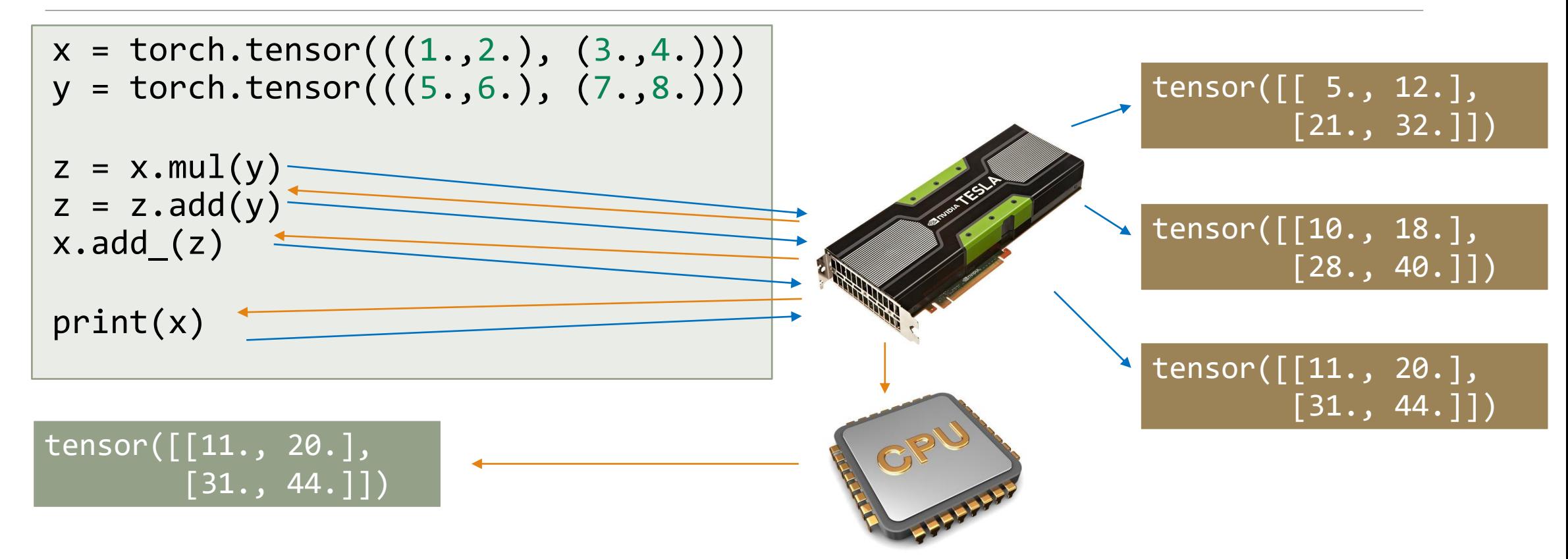

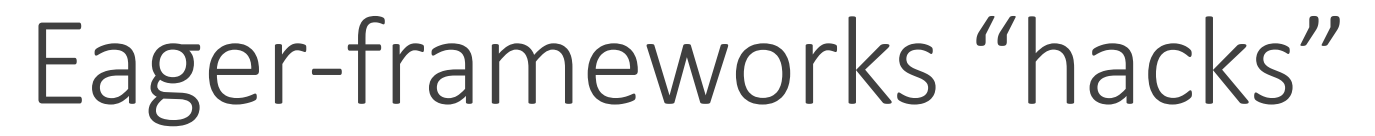

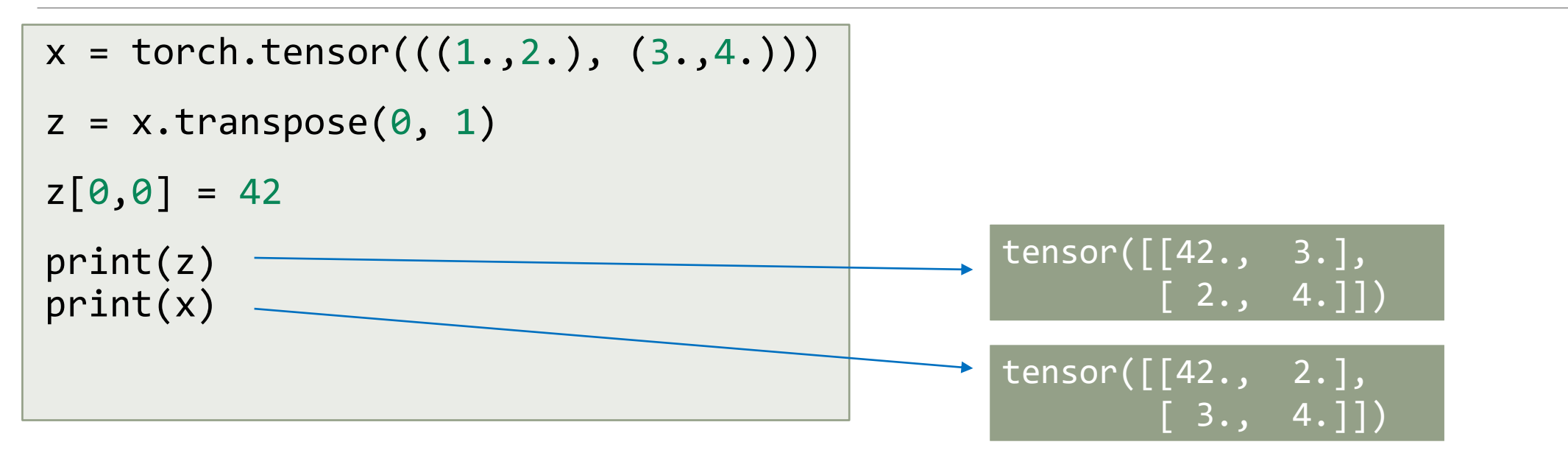

+ ever-increasing list of fused ops that users need to call manually

Transpose fuses marvelously with matmul!

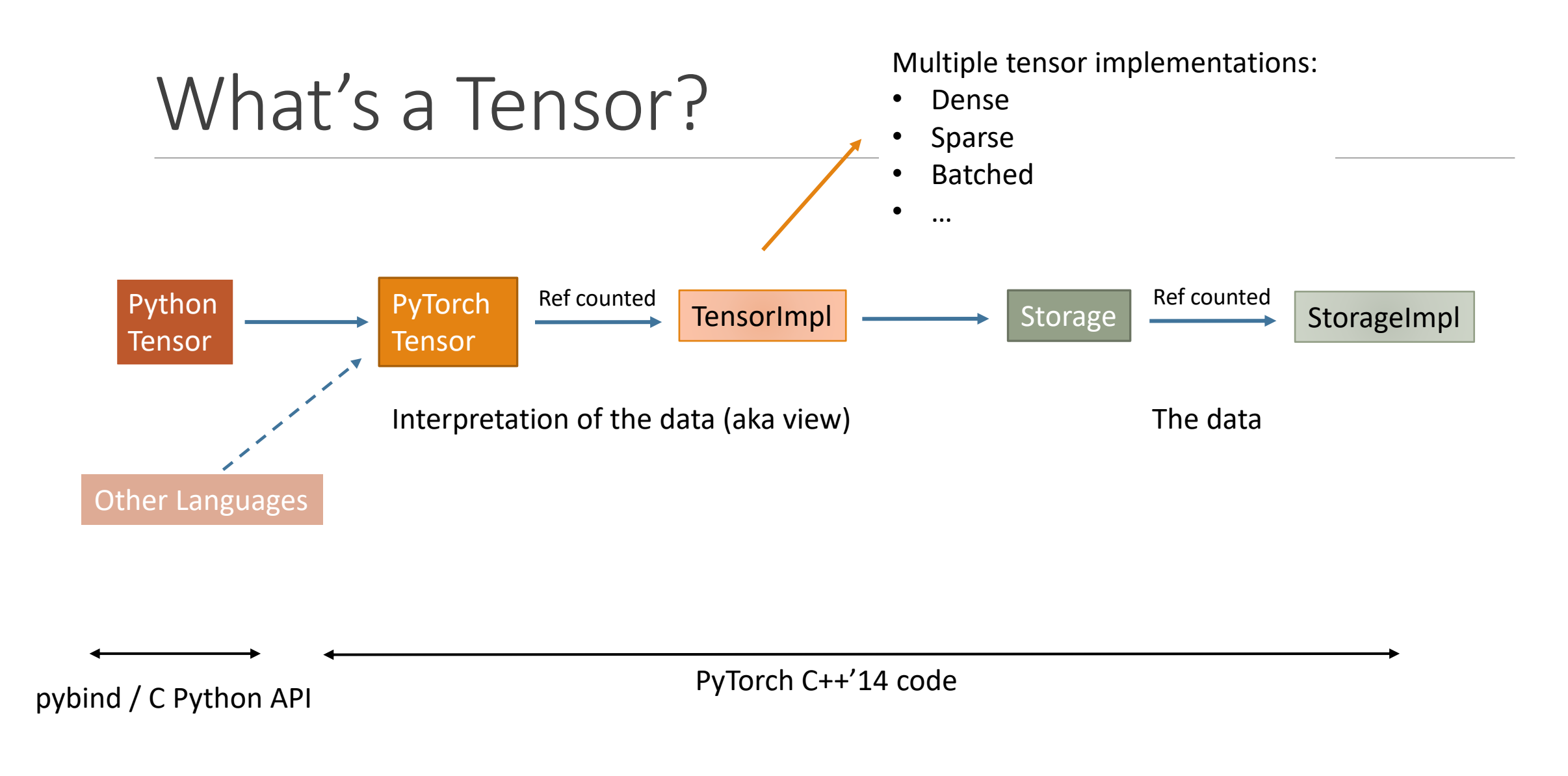

#### Tensor creation

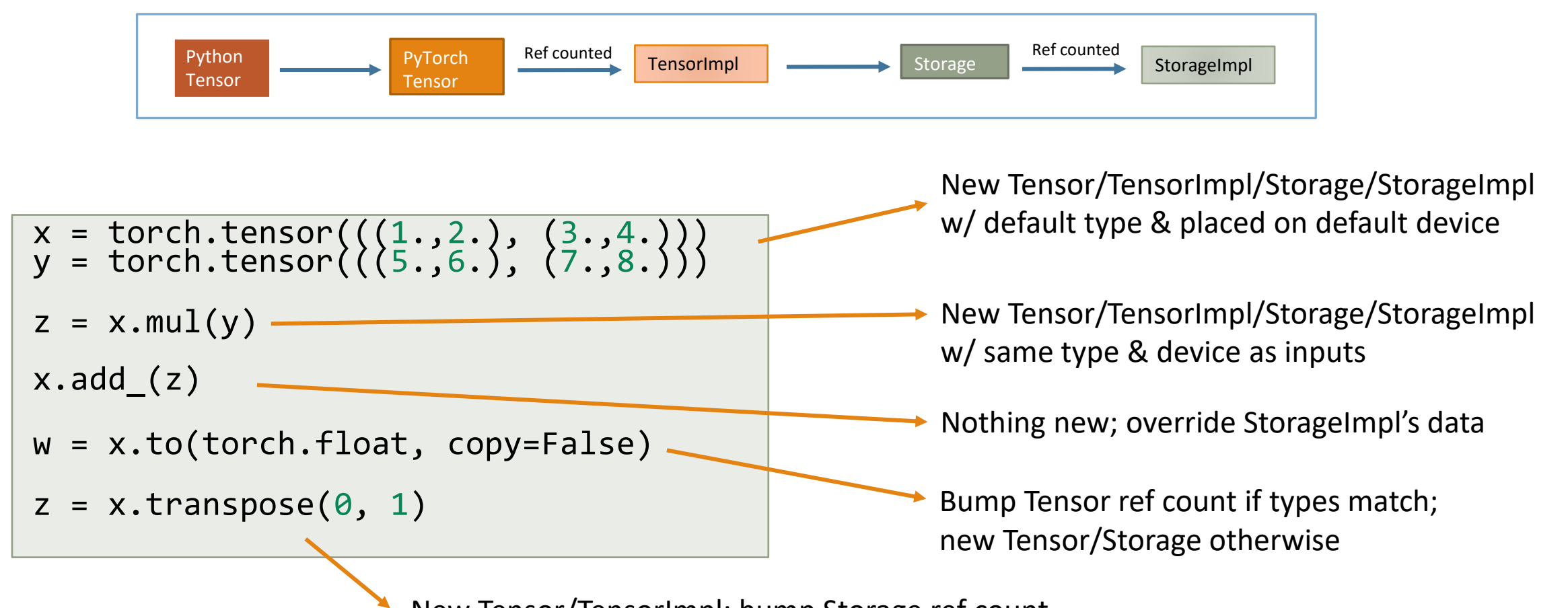

New Tensor/TensorImpl; bump Storage ref count

# Life of a PyTorch function call

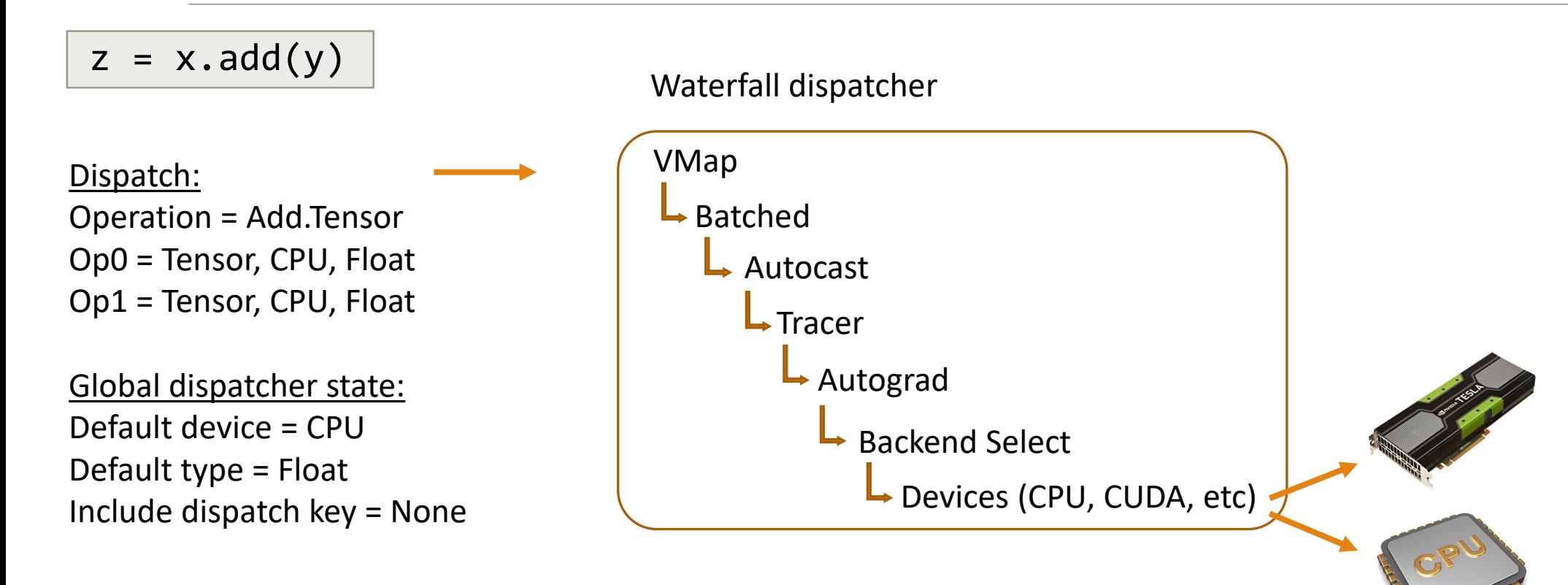

# Speeding up PyTorch today

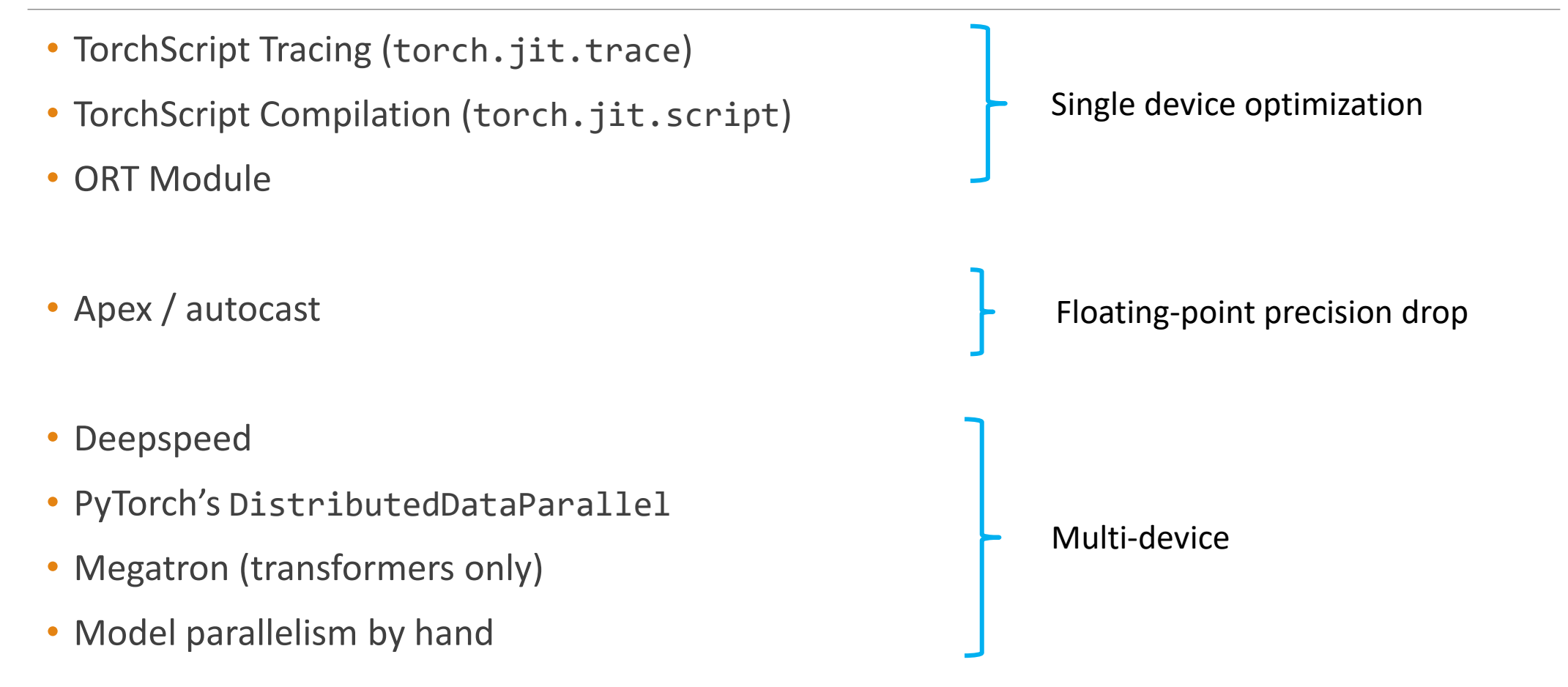

# TorchScript Tracing

• Function/module is executed (twice) with concrete inputs & operations recorded

def f(x, y): z = x.add(y) z.add\_(x) return x.mul(z)

 $w =$  torch.tensor $(\ldots)$  $z =$  torch.tensor $(\ldots)$ torch.jit.trace(f, (w, z))

#### SSA-based IR:

```
def f(x: Tensor, y: Tensor) -> Tensor:
z = torch.add(x, y, alpha=1)
z0 = torch.add(z, x, alpha=1)return torch.mul(x, z0)
```
## Tracing input-dependent code

```
def RAdam(wd, N_sma, …):
 if wd != @:
   p_data_fp32.add_(p_data_fp32, alpha=-wd * lr)
# more conservative since it's an approximated value
 if N sma >= 5:
   denom = exp\ arg\ sq.sqrt().add (eps)p_data_fp32.addcdiv_(exp_avg, denom, value=-step_size)
 else:
   p_data_fp32.add_(exp_avg, alpha=-step_size)
```
- There are 4 possible different traces depending on the input!
- But TorchScript Tracing only supports single-trace functions.

# TorchScript Compilation

- Compiler from Python AST to an SSA-based IR (the same used by tracing)
- Supports functions with control-flow
- But no support for too many Python features (only tensor inputs, no lambdas, no union types, etc, etc) – by design!
- Many real codebases are too pythonic. Will never work with TorchScript!

# Not speeding up PyTorch today!

- TorchScript Tracing (torch.jit.trace)
- TorchScript Compilation (torch.jit.script)
- ORT Module
- Apex / autocast
- Deepspeed
- PyTorch's DistributedDataParallel
- Megatron (transformers only)
- Model parallelism by hand

Too restrictive for real-world codebases

Magic floating-point precision drop using a pre-defined list of ops

Limited applications or not automatic

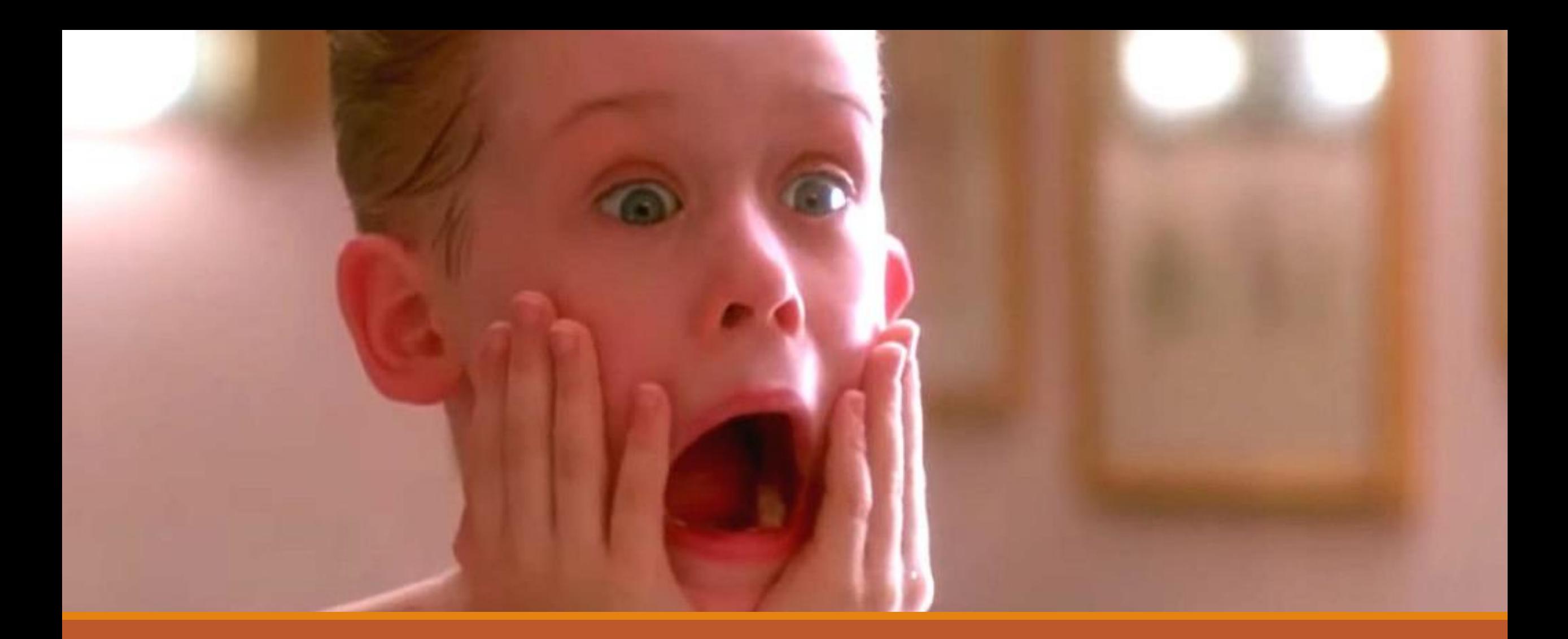

#### Is PyTorch inherently inefficient?

# Torchy

A TRACING JIT COMPILER FOR PYTORCH

### Most Tensors are not observed

 $w = x.mul(y)$  $w = w.add(y)$  $w.add(x)$ print(w)

- Function from 2 tensors to another tensor
- Intermediate values of w not observed

#### Tensors are only observed:

- Data access, e.g., for branching on data-dependent models
- Printing
- Some PyTorch functions query layout, size, etc for pre-dispatch optimization (a hack)

## Idea: delay execution until observation

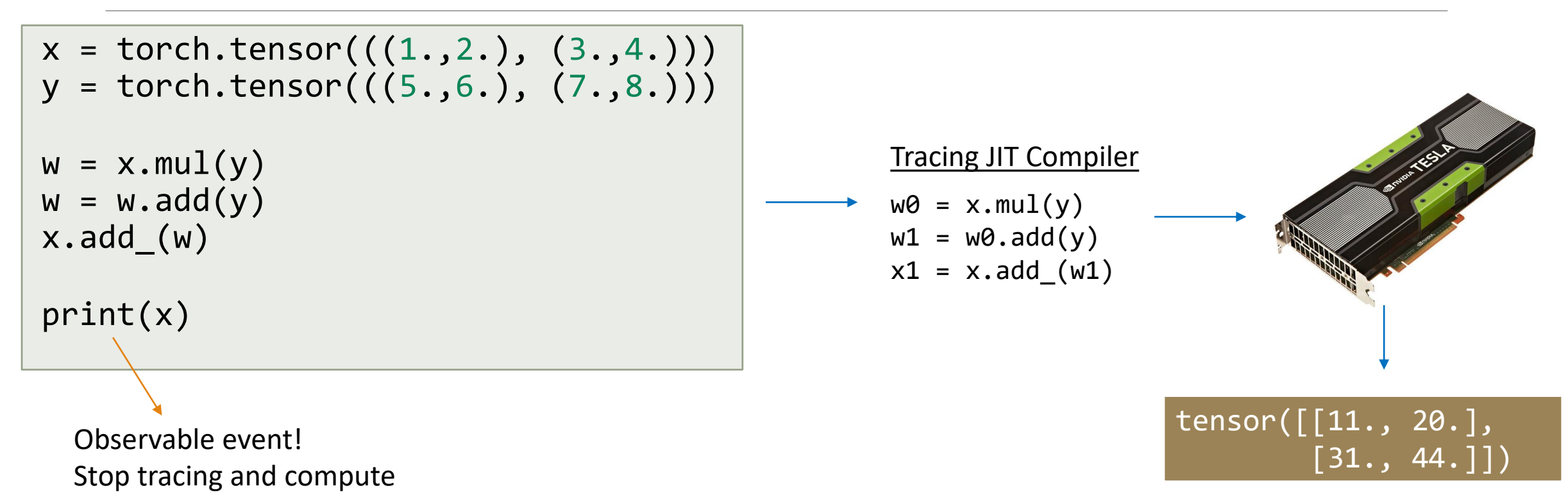

# Tracing JIT compilers

- A tremendous success for JavaScript in the past decade
- Peek into the future as execution is delayed
- Detect which tensors are temporaries to help optimization
- Traces can be optimized before execution, or in background
- Traces repeat; optimization cost amortized
- Work with any codebase unmodified!

# Torchy

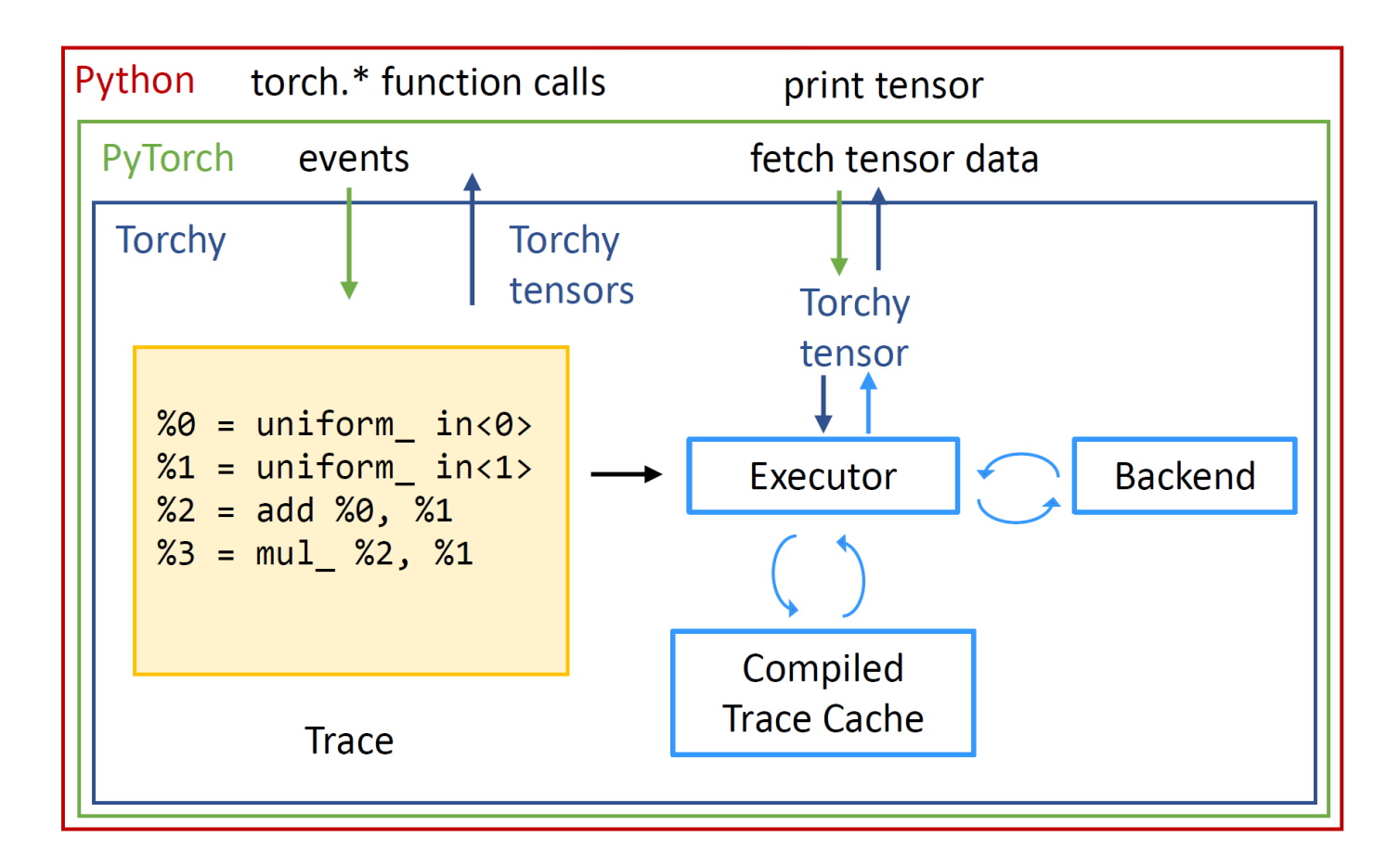

# Intercepting PyTorch function calls

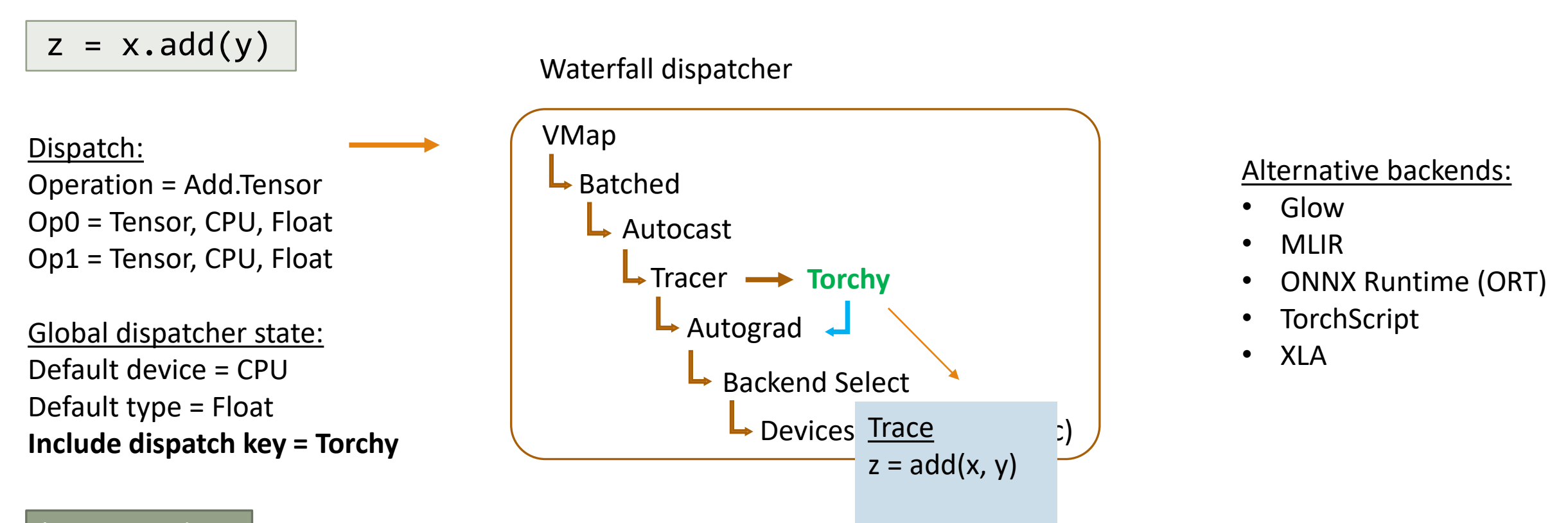

import torchy torchy.enable()

### Intercepting non-dispatched events

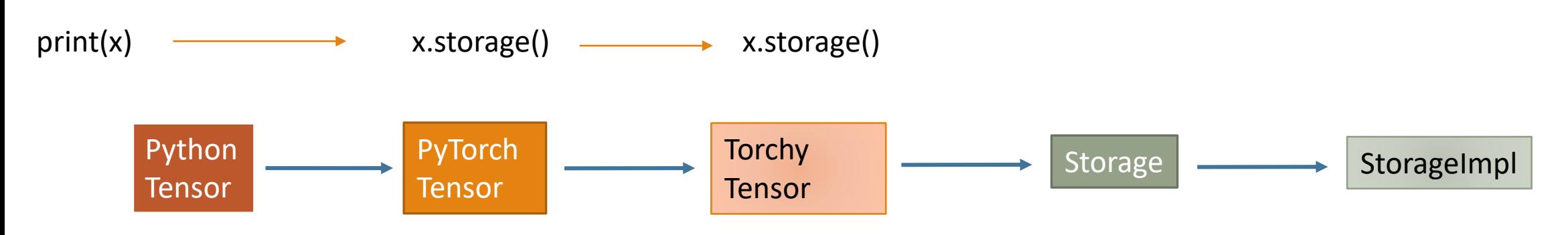

Is tensor materialized?

- Yes: behave like a normal tensor
- No: flush trace & act normally

#### Why a new tracing JIT vs improving TorchScript?

- Single dataflow graph doesn't work for dynamic models
- Run-time statistics enable new features & optimizations
- Trace across function boundaries

# Microbenchmarks

- Code with 8, 16, 32 elementwise operations
- Square matrices, n=100, 1k, 10k
- Straight-line code & with control-flow

### Microbenchmarks: results

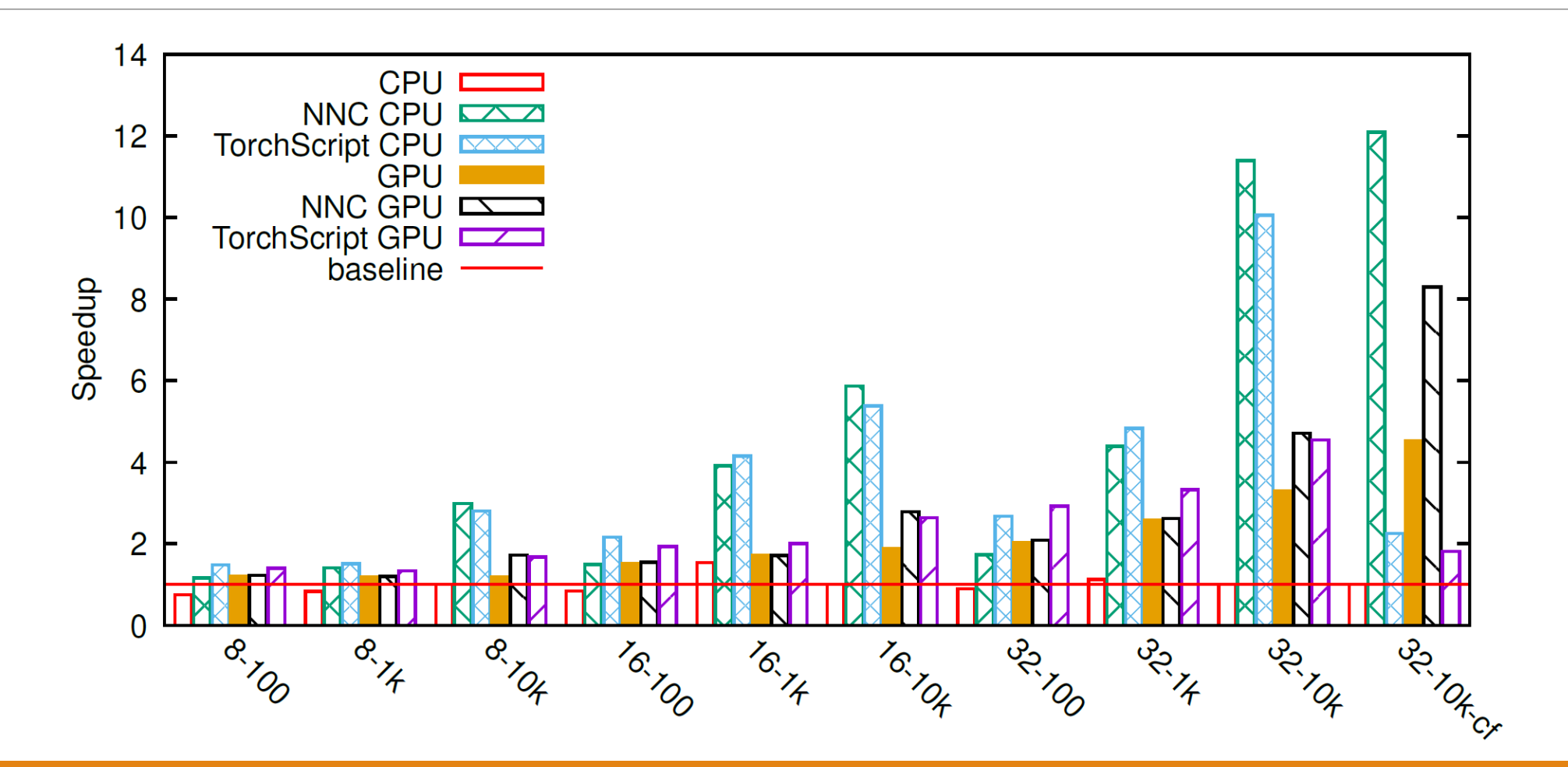

# Early experiments

- Run 1,000 inference queries over:
	- TorchVision: ResNet-18, ResNeXt, MobileNet v3 Large
	- Hungging Face: Bert Base/Large, GPT-2, RoBERTa Large
- PyTorch 1.9+
- 12 CPU cores

#### Bert from the compiler's perspective

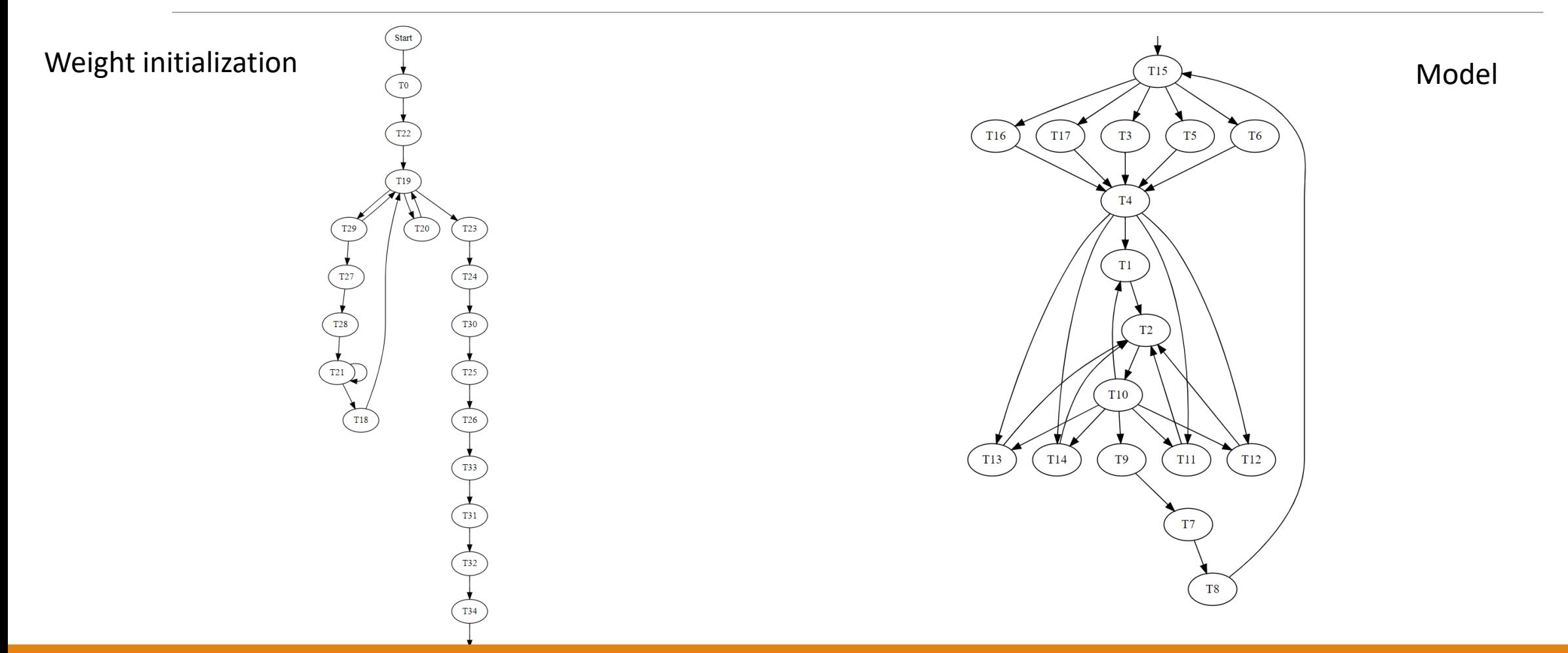

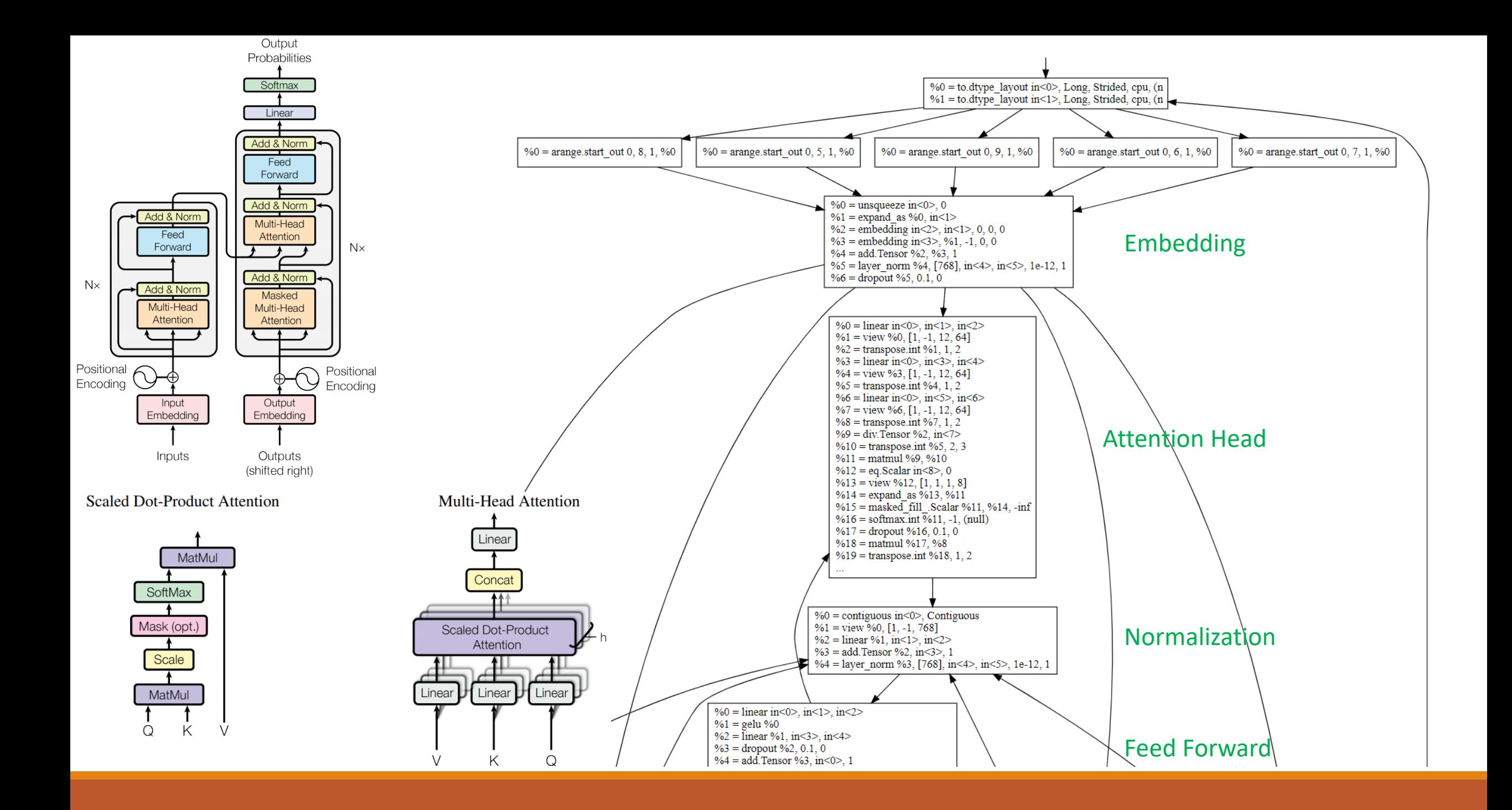

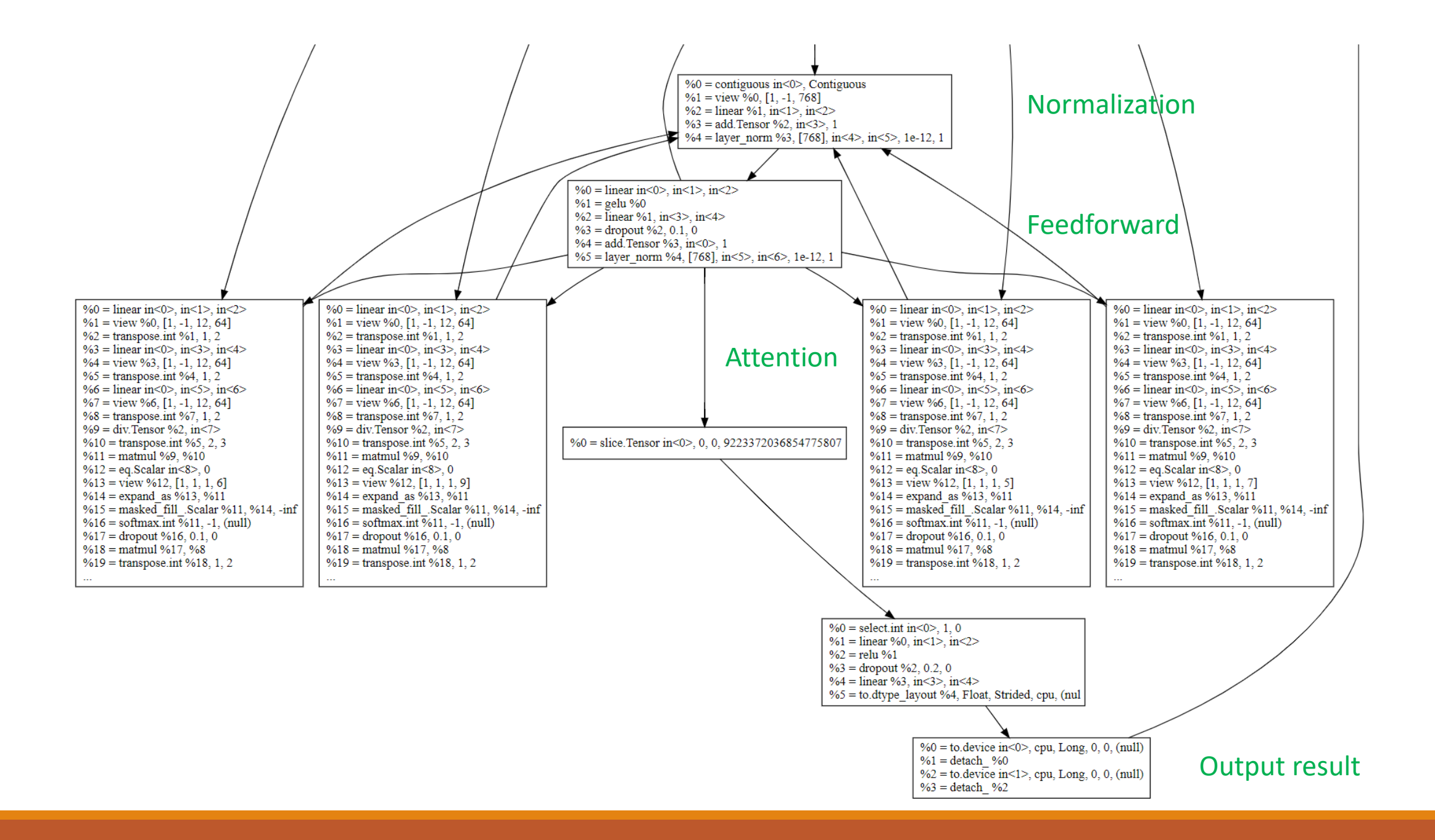

## Early Results

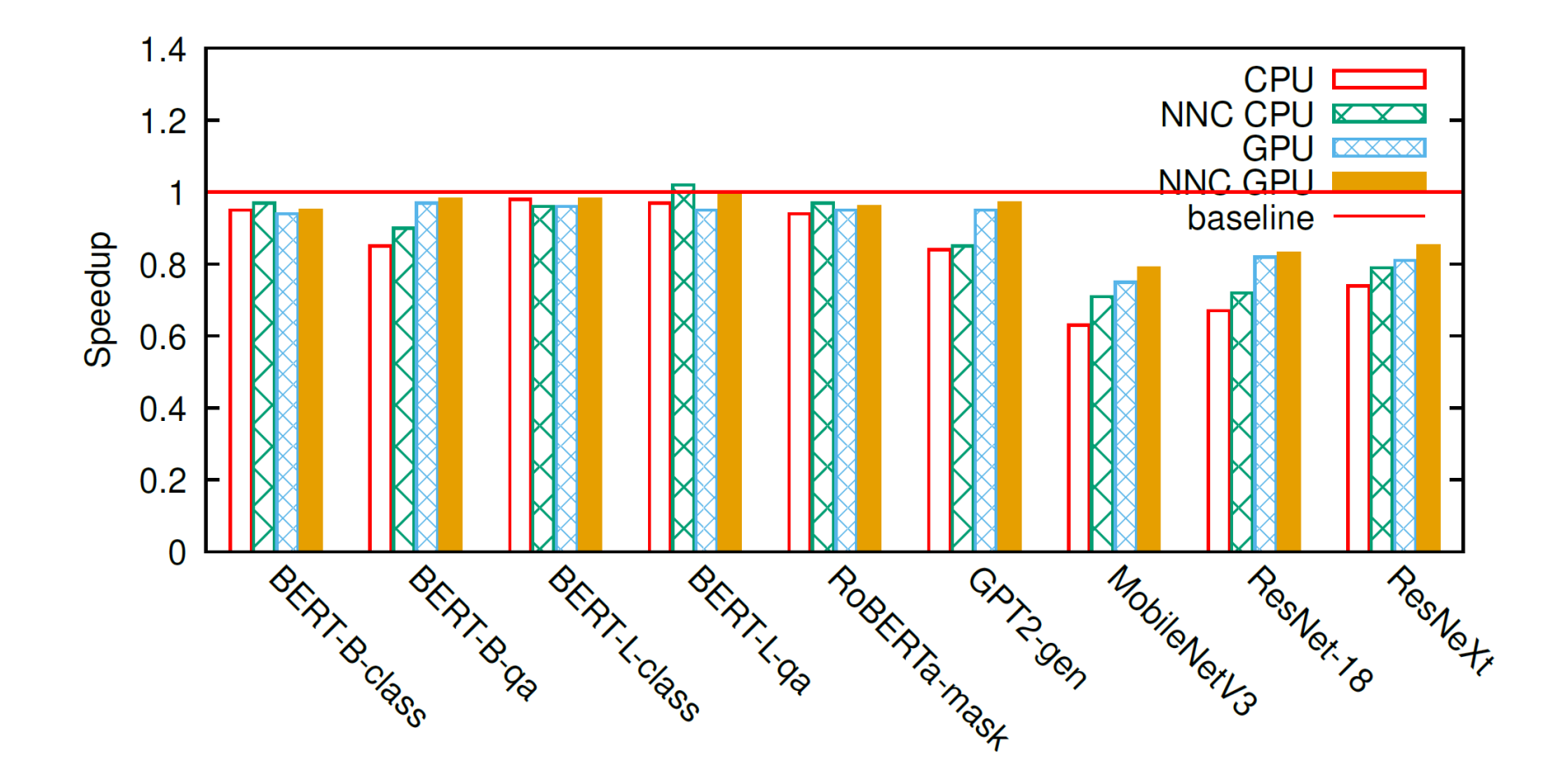

# How many traces?

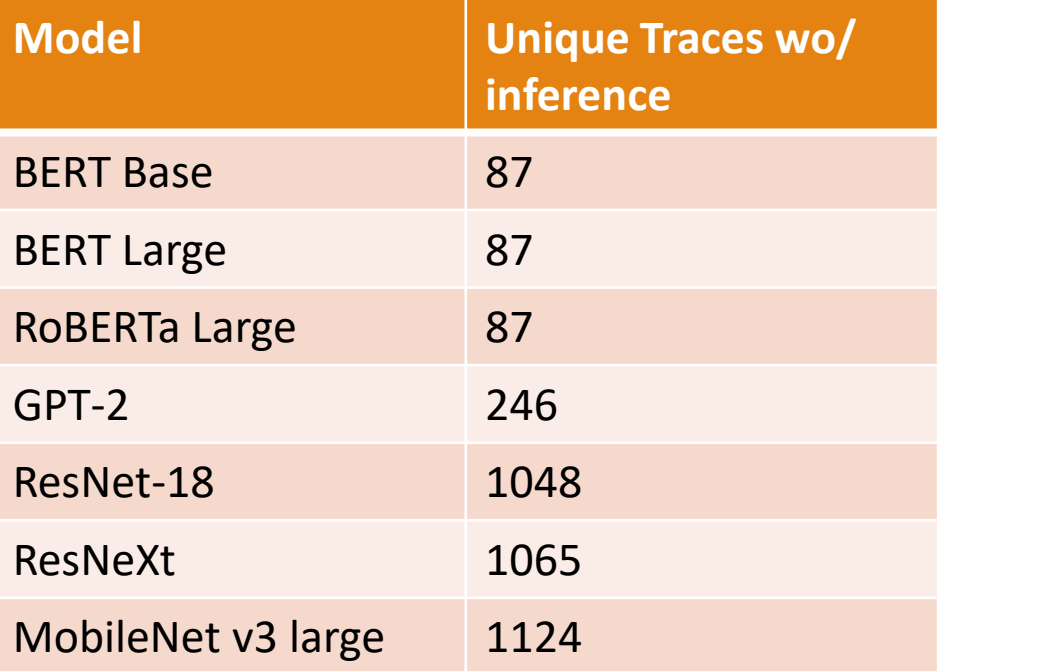

### ResNet trace explosion

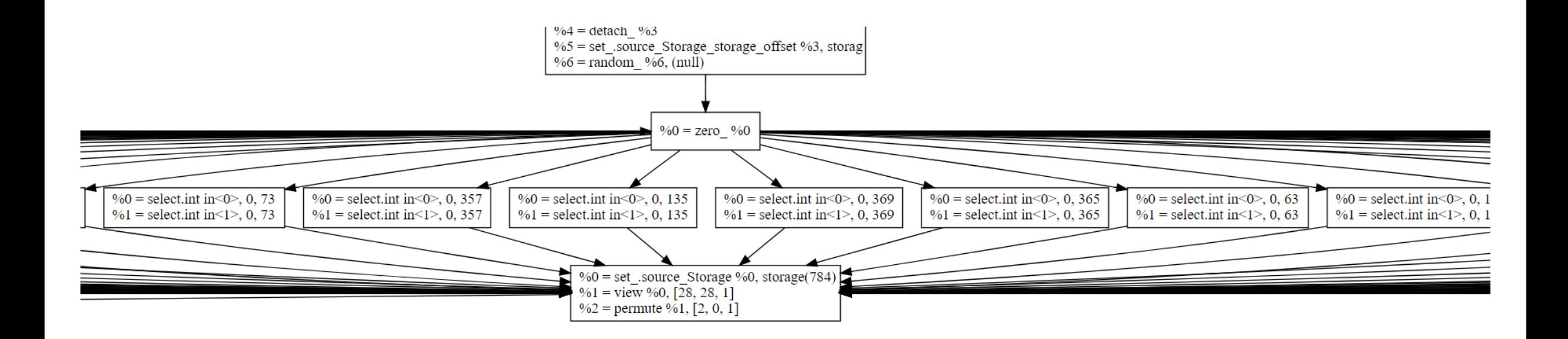

#### Flush Reasons

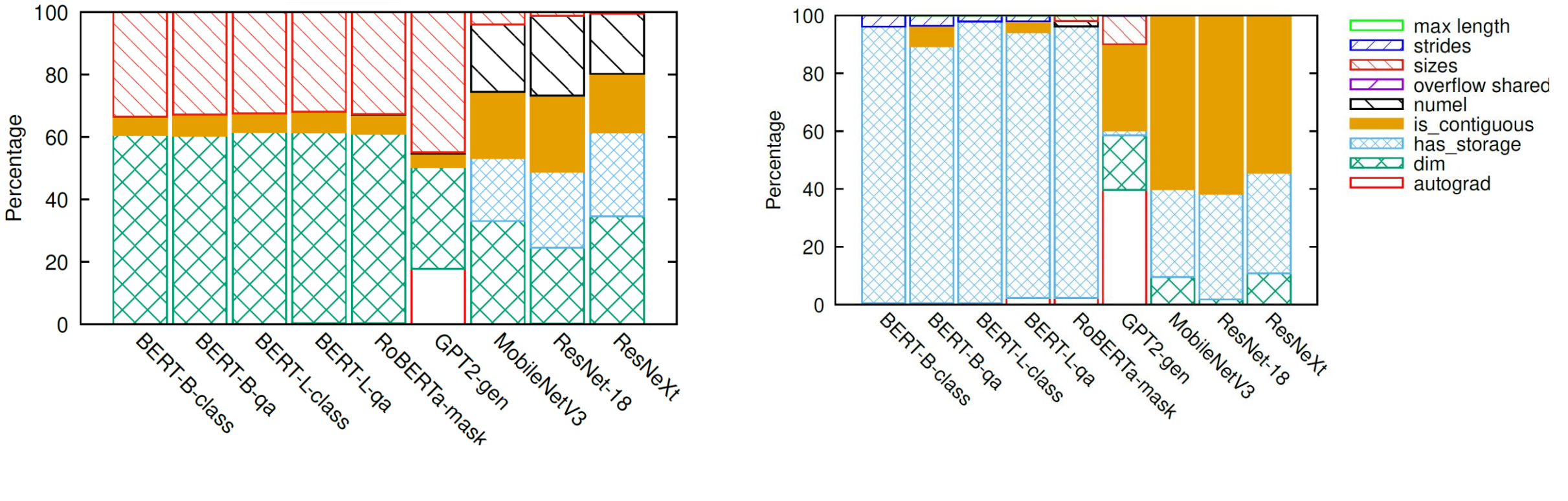

Without shape inference With shape inference (partial)

#### Trace sizes

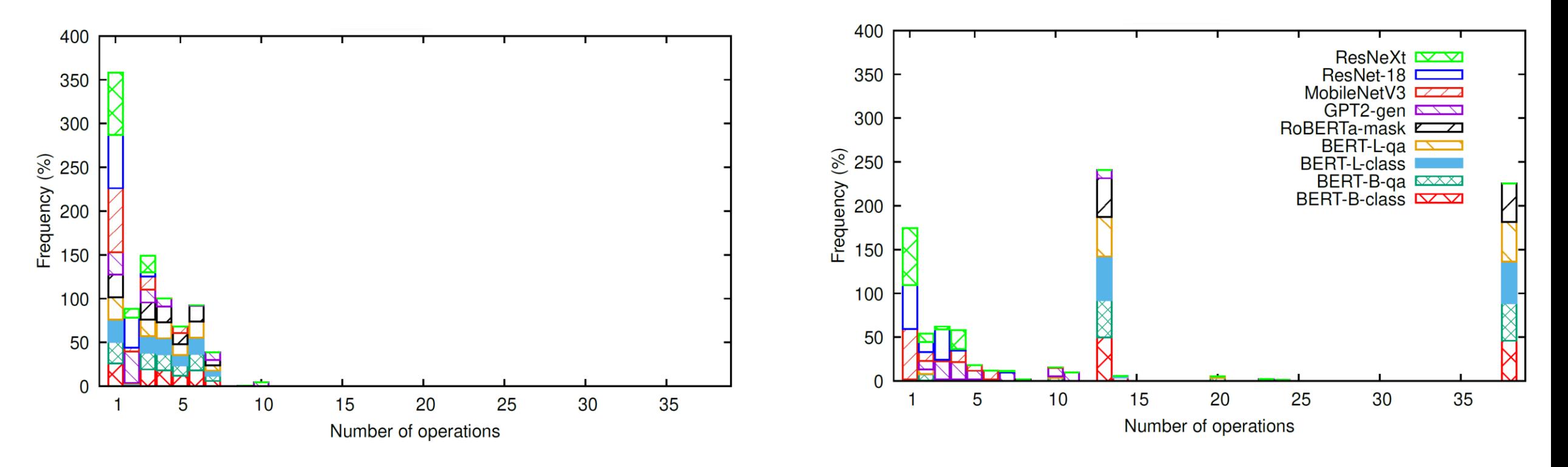

Without shape inference With shape inference (partial)

# Summary: Torchy

- Acceleration for dynamic PyTorch programs through JIT compilation
- Converts programs into small-ish straight-line programs (traces)
- Optimizes and runs each trace with the best backend
- Zero code changes! Just 'pip install torchy'